Samsung Galaxy Tab 2 10.1 Forgot [Password](http://goto.com-document.ru/document.php?q=Samsung Galaxy Tab 2 10.1 Forgot Password) >[>>>CLICK](http://goto.com-document.ru/document.php?q=Samsung Galaxy Tab 2 10.1 Forgot Password) HERE<<<

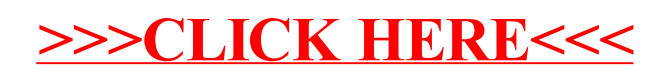